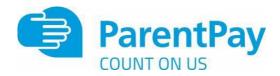

## <u>ParentPay</u>

We are pleased to announce that we will shortly be accepting payments online for Standalone 2020. Using a secure website called ParentPay you will be able to pay online using your credit / debit card. Most parents are familiar with ParentPay and are already paying for school lunches. If you have not already activated your code or alternatively need to request one please get in touch.

## What are the benefits to parents & pupils?

- ParentPay is easy-to-use and will offer you the freedom to make online payments whenever and wherever you like, 24/7
- The technology used is of the highest internet security available ensuring that your money will reach school safely offering you peace of mind
- Payments can be made by credit/debit card
- Full payment histories, balance alerts and statements are available to you securely online at anytime

## What are the benefits to our school?

- You can help us reduce workloads for all staff as no more counting cash, chasing debt and stop cash collection services
- Creates more time to lend to educational support and the smooth running of the school
- Improves school security
- Using ParentPay also ensures that all financial transactions are safe and secure
  helping us to remove costs associated with us having to manage cash securely on the school premises
- The more parents that use ParentPay, the greater the benefit is to our school.

## How to get started with ParentPay?

We will send you your account activation details. Once you receive these:

- Visit www.parentpay.com
- Enter your Activation username and password in the Account Login section of the homepage NB. These are for one-time use only, please choose your own username and password for future access during the activation process
- Provide all the necessary information and choose your new username and password for your account - registering your email address will enable us to send you receipts and reminders
- Once activation is complete you can go to straight to Items for payment, select which item(s) you want to add to your basket and proceed to complete your payment

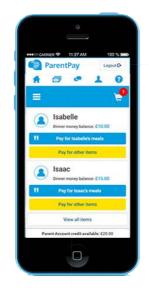

If you have any questions, please contact the school office on 811100. For more information, visit www.parentpay.com/parents/